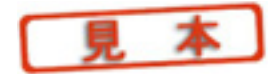

## ⑤ 設定値・外乱の折れ線設定機能

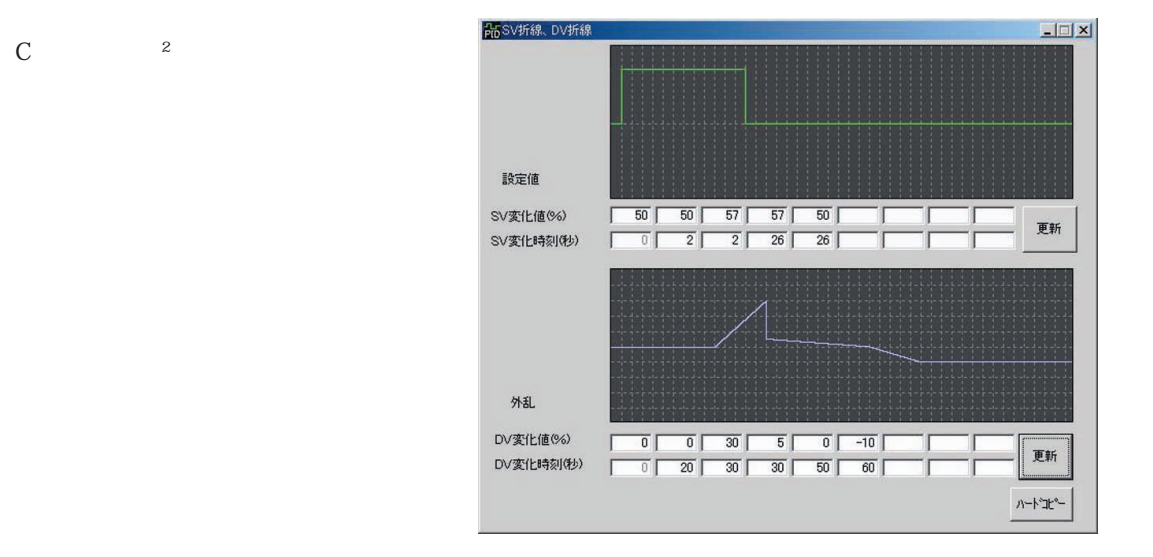

## ⑥ 自分独自のシミュレーション結果を保存・再現できる自習機能

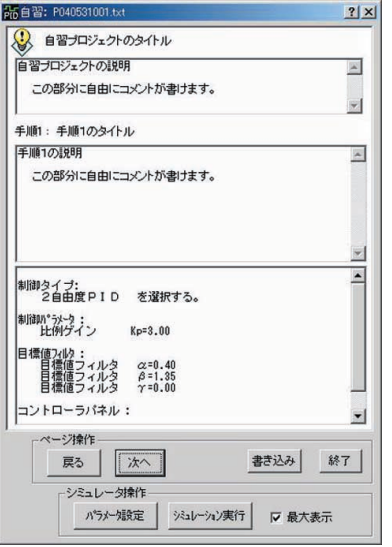

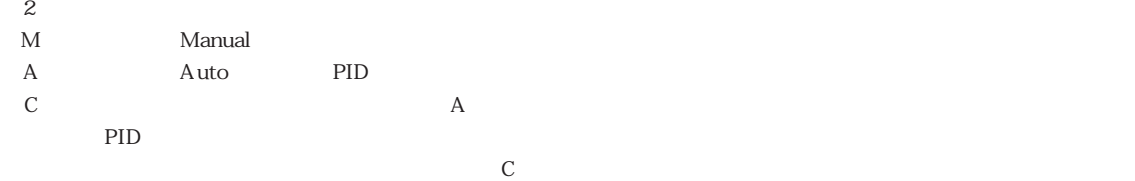